# Module Caisse

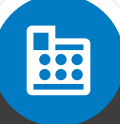

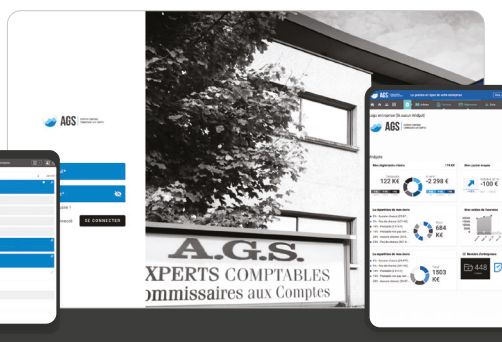

vous propose Caisse, un module du portail collaboratif.

## Traiter les crédits et remboursements clients

Suivi du « crédit-client » : en un montant unique ou en détail à l'aide de votre liste clients.

## Sécuriser votre cadrage de caisse

Alertes : différence de ventilation entre CA et ventilation des moyens de paiement, dépassement des seuils « mini » et « maxi » du solde de caisse, entre solde théorique et solde réel.

### Tracer vos dépenses et dépôts bancaires

Enregistrement des dépenses en espèces par fournisseur ou autres, et traitement des dépôts bancaires.

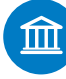

### Répondre aux obligations légales à la tenue

Enregistrement des opérations d'entrées et de sorties de caisse, saisie du ticket « Z », impression du journal de caisse.

### Suivre les chiffres de votre activité

CA journalier, nombre de clients, panier moyen, synthèse mensuelle, comparatif budget ou N-1, répartition du CA par nature et mode de règlement.

Gagnez du temps dans la saisie de vos opérations avec CAISSE, laissez vos cahiers et tableurs au profit d'un logiciel fiable, sécurisé et 100 % mobile.

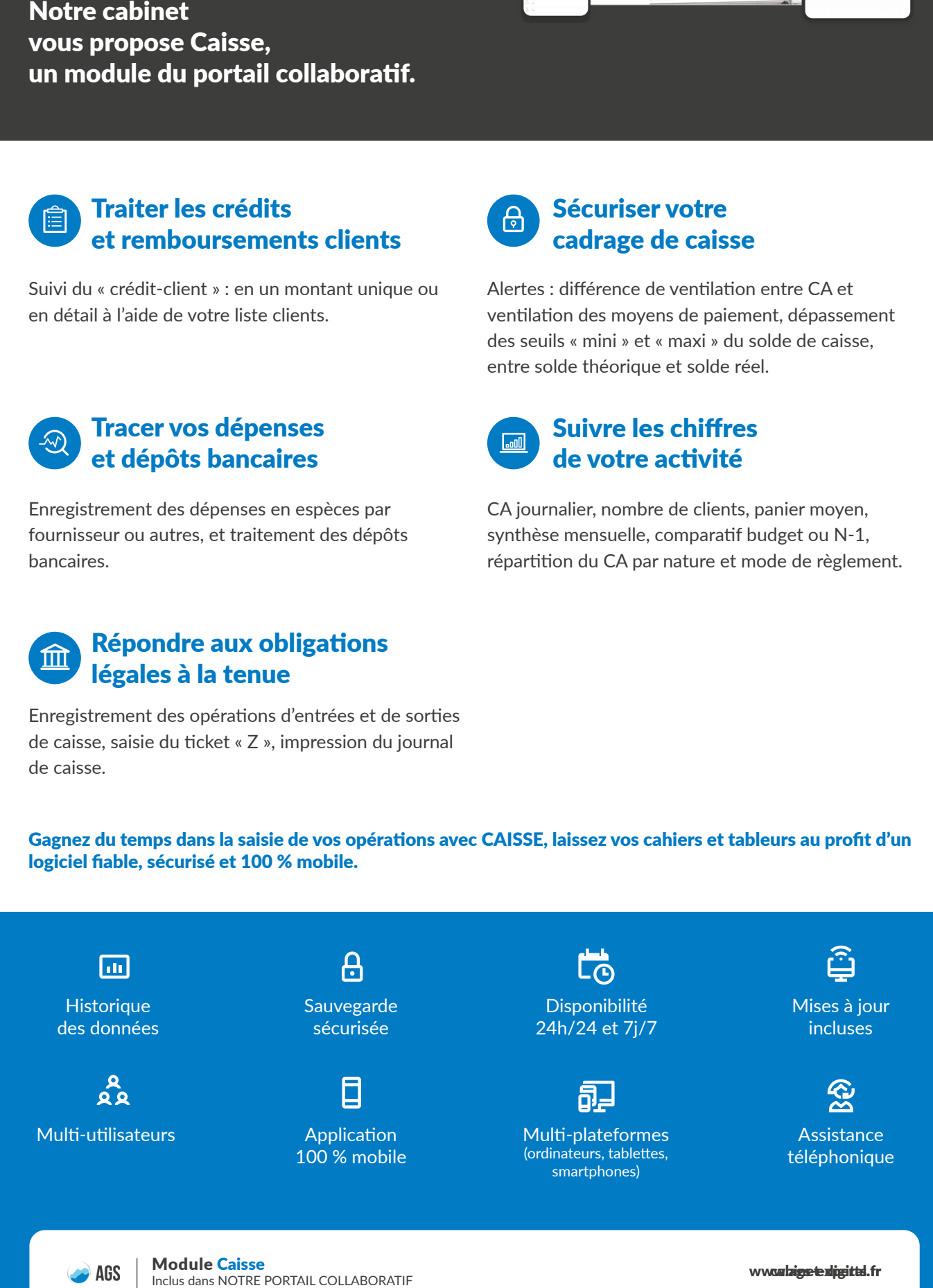

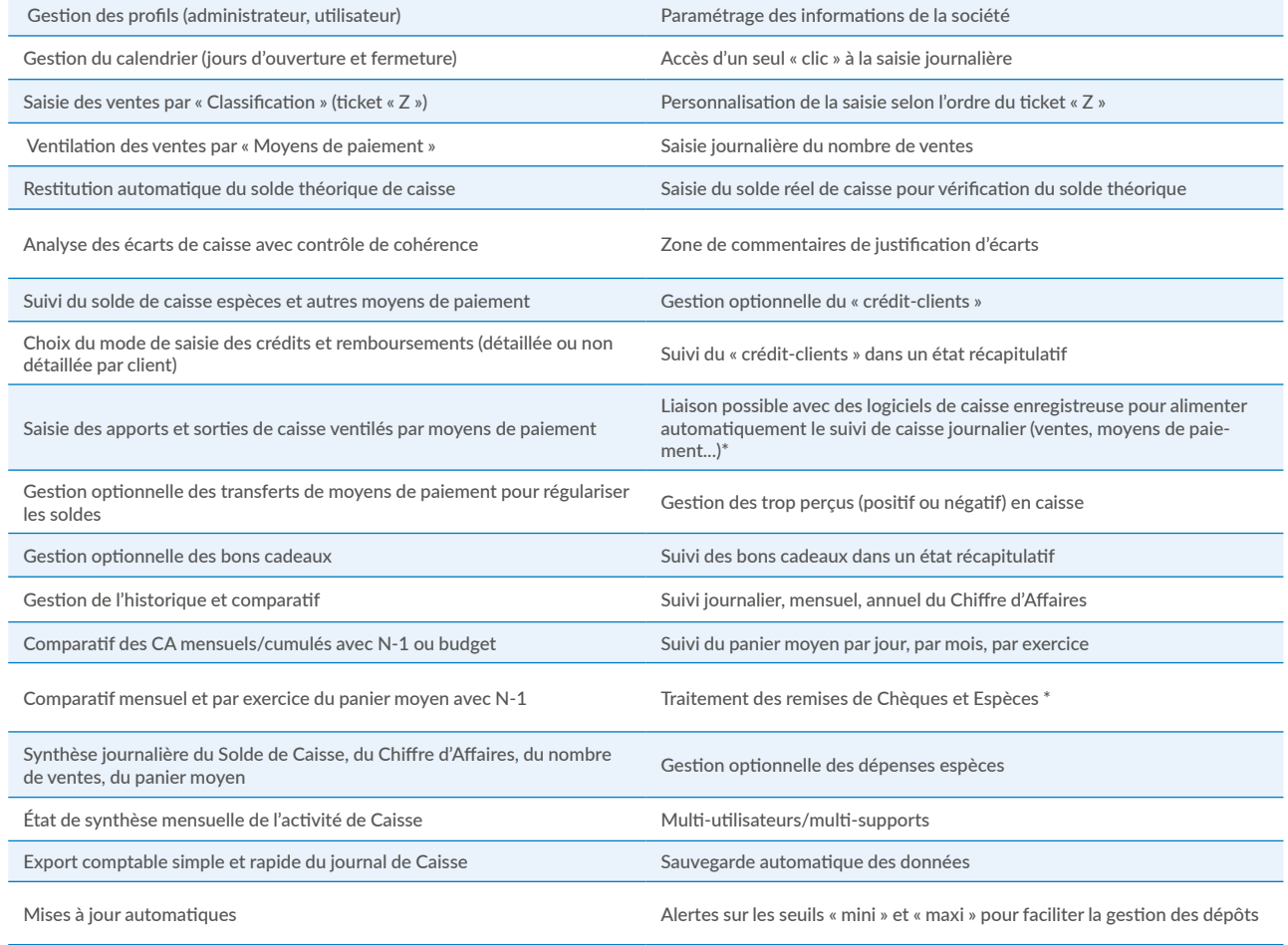

Multiplateforme sur tous les supports connectés à Internet (ordinateur, tablette, smartphone...)

\* Bientôt disponible

# Mise en place simple & efficace

 $T > 0329561989$ 

**CEG** 

M > saint-die@ags-experts.fr

Demandez vos codes d'accès à notre cabinet. 1 PC-MAC : Pas d'installation. 2 Une simple connexion Internet suffit.  $\rightarrow$  AGS  $=$ 3 Tablette-smartphone : site en responsive. Assistance au démarrage et accompagnement 4 possible de notre cabinet. **XPERTS COMPTABLES** Assistance téléphonique. **Immissaires** aux Comptes 5AGS EXPERTISE COMPTABLE<br>COMMISSARIAT AUX COMPTES AGS À SAINT-DIÉ DES VOSGES **AGS À EPINAL** A > 12, rue Emile Durkheim - Z.A Hellieule 2 A > 48 rue Léo Valentin - Zone Economique du Saut BP 35165 - 88105 SAINT-DIÉ- DES-VOSGES Le Cerf - 88000 EPINAL

> $T > 0329561989$ M > saint-die@ags-experts.fr